## Balance Snapshots:

## Login Page

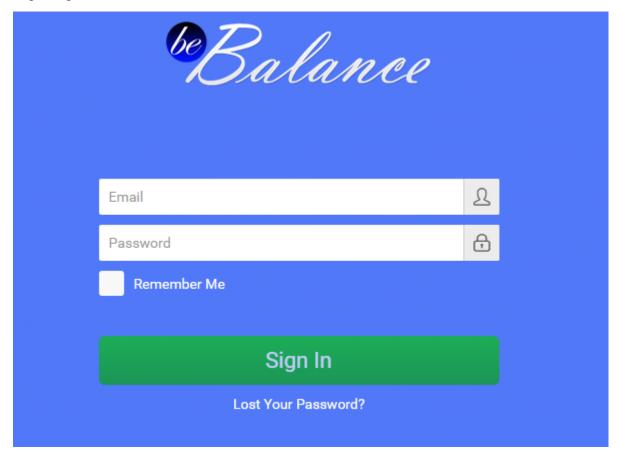

#### Home | Activity Board

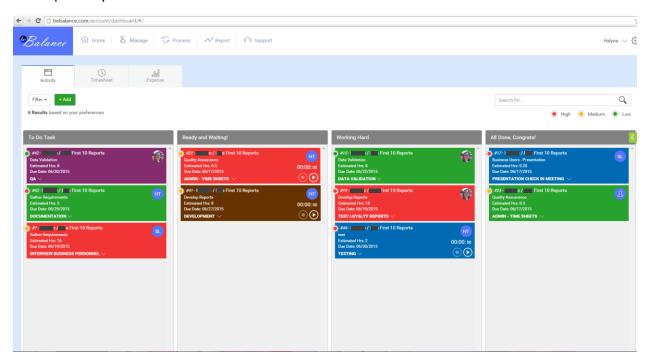

#### Home | Timesheet

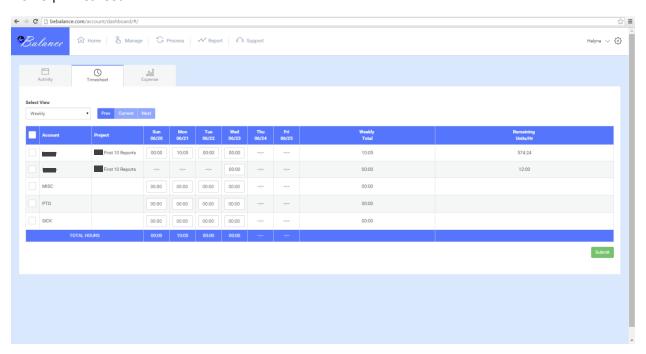

#### Home | Expense

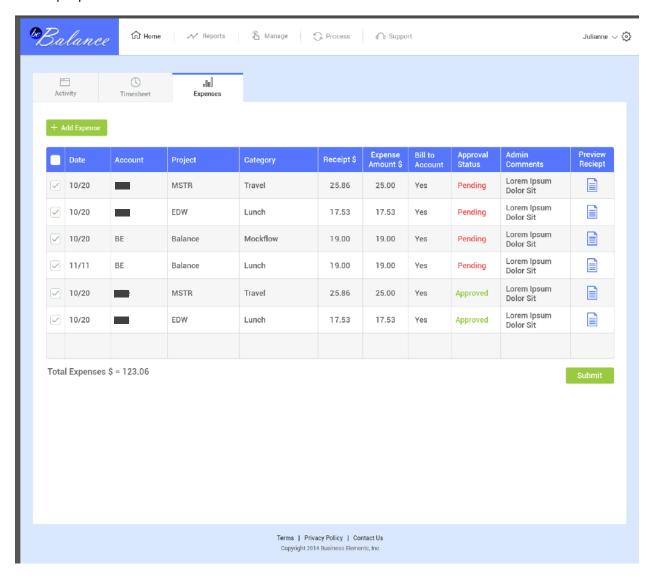

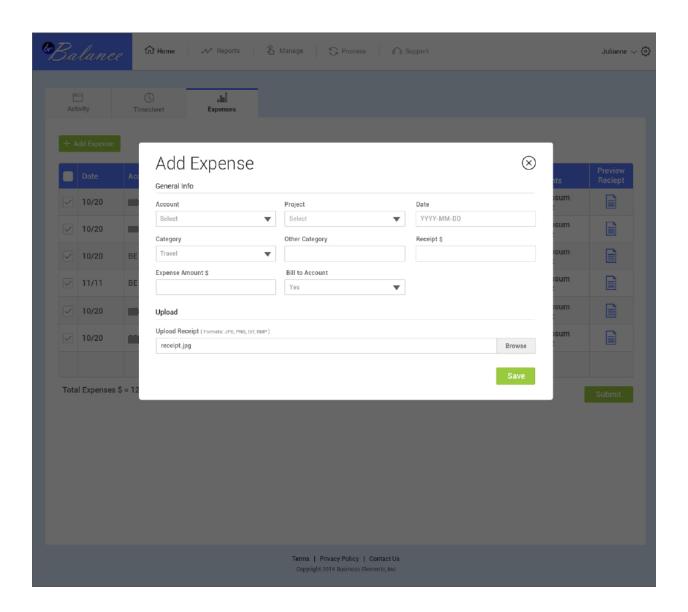

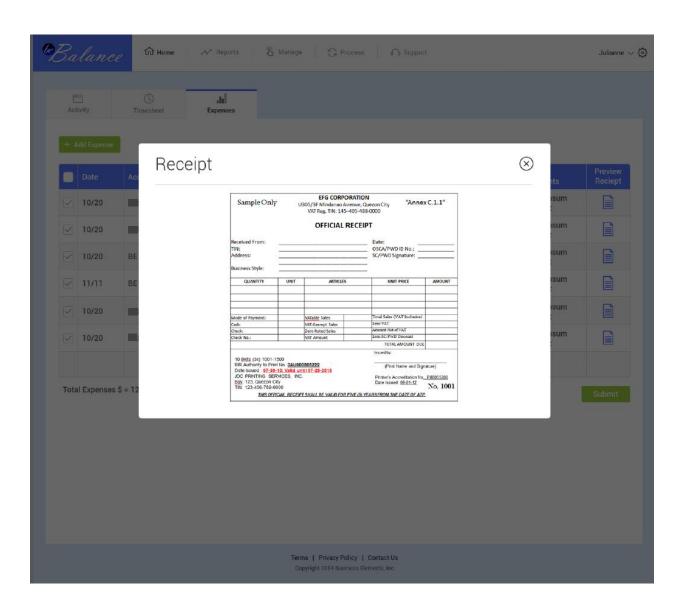

#### Manage | Accounts, Projects, Users

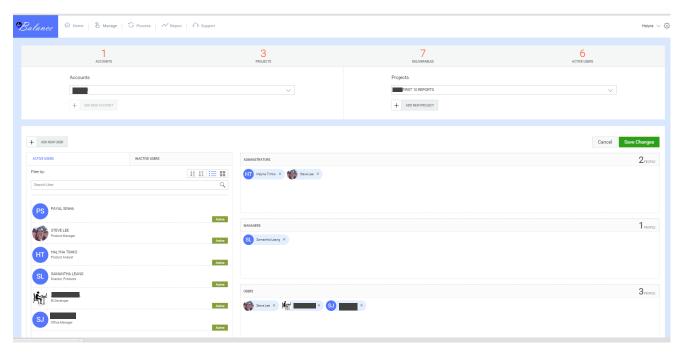

#### Process | Timesheet

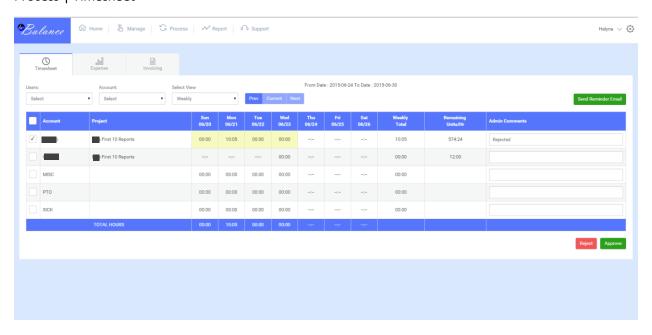

#### Process | Expense

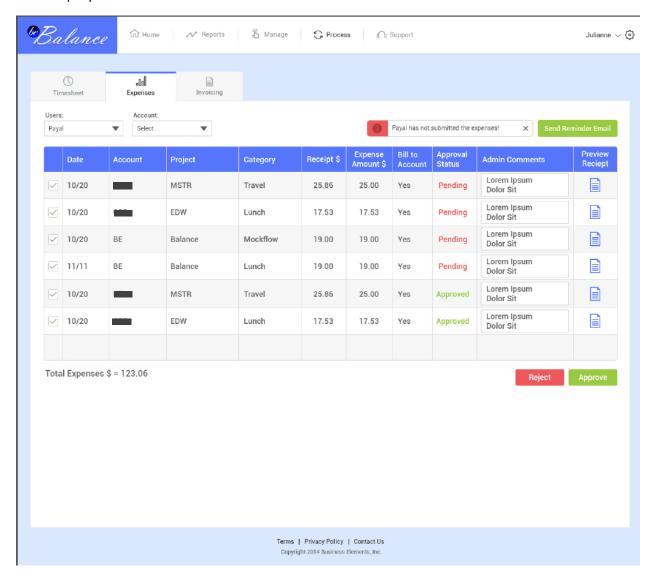

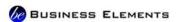

## **EXPENSE RECEIPTS**

#### Resource PAYAL SINHA

| Date            | 2015/02/14        |
|-----------------|-------------------|
| Account         |                   |
| Project         | <u>Shoemaking</u> |
| Receipt         | 999.00            |
| Expense Amount  | 2000.00           |
| Bill to Account | No                |
| Approval Status | Pending           |

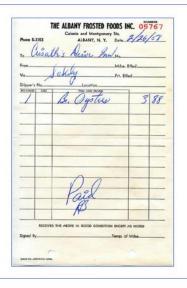

| Date            | 2015/02/14 |
|-----------------|------------|
| Account         |            |
| Project         | Shoemaking |
| Receipt         | 999.00     |
| Expense Amount  | 2000.00    |
| Bill to Account | No         |
| Approval Status | Pending    |

Ying Thai Kitchen
2220 Queen Anne AVE N
Seattle NA 98109
Tel. (200) 285-8447 Fax. (206) 285-8427
www.yingthaikitchen.com
Welcome to Ying Thai Kitchen Restaurant.

Order#:17 Table 2
Date: 7/4/2013 7:28 PM
Server: Jack (T.4)

44 Ginger Lover \$9.50
[Pork][2\*\*]
Brown Rice \$2.00

Total 2 item(s) \$11.50
Sales Tax \$1.09

Grand Total \$12.59

#### Process | Invoicing

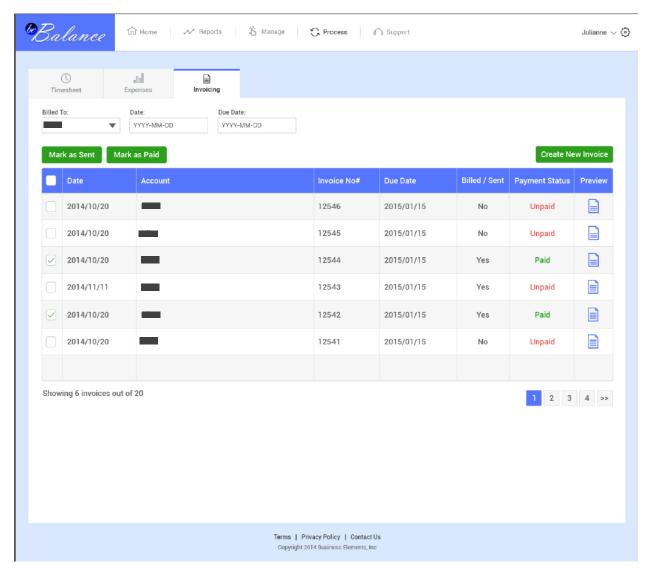

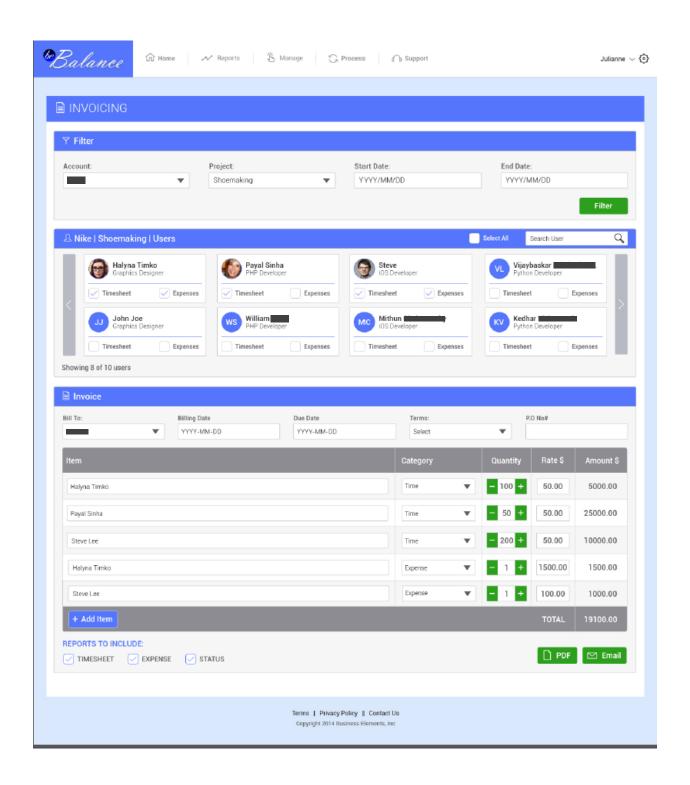

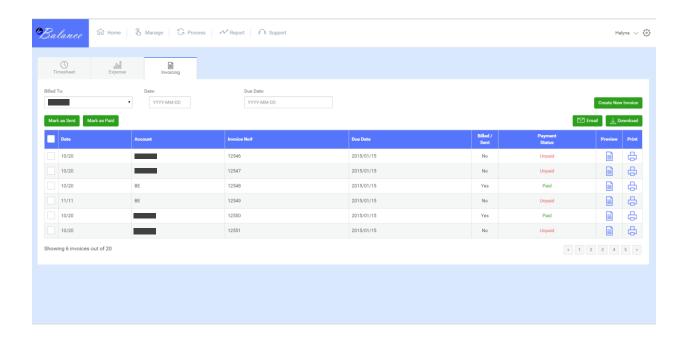

## Report

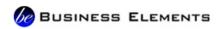

# **INVOICE**

Billed To:

John Smith

One Bowerman Drive, Beaverton

smith@\_\_\_com Ph 1-503-671-6453 Billed Date 2015/01/15

Invoice No# 12452

| P.0 No# | Terms  | Due Date   |
|---------|--------|------------|
| 14567   | Net 90 | 2015/03/15 |

| ITEM   | DESCRIPTION                | QUANTITY | RATE        | AMOUNT |
|--------|----------------------------|----------|-------------|--------|
| Item 1 | Lorem Ipsum Dolor Sit Amet | 1        | 25.00       | 25.00  |
| Item 2 | Lorem Ipsum Dolor Sit Amet | 4        | 25.00       | 100.00 |
| Item 3 | Lorem Ipsum Dolor Sit Amet | 1        | 25.00       | 25.00  |
| Item 4 | Lorem Ipsum Dolor Sit Amet | 3        | 25.00       | 75.00  |
|        |                            |          | TOTAL       | 225.00 |
|        |                            |          | BALANCE DUE | 225.00 |
|        |                            |          |             |        |

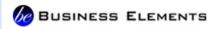

# **EXPENSE**

Billed To:

John Smith

One Bowerman Drive, Beaverton

smith@

Ph 1-503-671-6453

Start Date 2015/01/15

End Date 2015/02/03

| Account | Project    | Total Expenses |
|---------|------------|----------------|
|         | Shoemaking | 4500.00        |

#### Resource

PAYAL SINHA - 2840.00

| DATE       | AIRFARE | LODGING | MILEAGE | MEALS  | OTHER |
|------------|---------|---------|---------|--------|-------|
| 2015/01/15 | 500.00  | 50.00   | 10.00   | 10.00  | 10.00 |
| 2015/01/16 | 00.00   | 50.00   | 10.00   | 10.00  | 10.00 |
| 2015/01/17 | 00.00   | 50.00   | 10.00   | 10.00  | 10.00 |
| 2015/01/18 | 00.00   | 50.00   | 10.00   | 10.00  | 10.00 |
| 2015/01/19 | 00.00   | 50.00   | 10.00   | 10.00  | 10.00 |
| 2015/01/20 | 00.00   | 50.00   | 10.00   | 10.00  | 10.00 |
| 2015/01/21 | 00.00   | 50.00   | 10.00   | 10.00  | 10.00 |
| 2015/01/22 | 00.00   | 50.00   | 10.00   | 10.00  | 10.00 |
| 2015/01/23 | 00.00   | 50.00   | 10.00   | 10.00  | 10.00 |
| 2015/01/24 | 00.00   | 50.00   | 10.00   | 10.00  | 00.00 |
| 2015/01/25 | 00.00   | 50.00   | 10.00   | 10.00  | 00.00 |
| 2015/01/26 | 00.00   | 50.00   | 10.00   | 10.00  | 00.00 |
| 2015/01/27 | 00.00   | 50.00   | 10.00   | 10.00  | 00.00 |
| 2015/01/28 | 00.00   | 50.00   | 10.00   | 10.00  | 00.00 |
| 2015/01/29 | 00.00   | 50.00   | 10.00   | 10.00  | 00.00 |
| 2015/01/30 | 00.00   | 50.00   | 10.00   | 10.00  | 00.00 |
| 2015/01/31 | 00.00   | 50.00   | 10.00   | 10.00  | 00.00 |
| 2015/02/01 | 00.00   | 50.00   | 10.00   | 10.00  | 00.00 |
| 2015/02/02 | 00.00   | 50.00   | 10.00   | 10.00  | 00.00 |
| 2015/02/03 | 00.00   | 50.00   | 10.00   | 10.00  | 00.00 |
| TOTAL      | 1000.00 | 1250.00 | 250.00  | 250.00 | 90.00 |

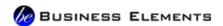

Account

# **ENGAGEMENT STATUS**

Project

Shoemaking

Billed To:

John Smith

**Start Date** 2015/05/01

One Bowerman Drive, Beaverton

End Date 2015/05/14

smith@**\_\_\_**.com Ph 1-503-671-6453

| DELIVERABLE | CARD              | ASSIGNED | PRIORITY | STATUS/LANE     | HOURS<br>ESTIMATED | HOURS<br>WORKED | PROGRESS |
|-------------|-------------------|----------|----------|-----------------|--------------------|-----------------|----------|
| Packaging   | Order Boxes       | Payal    | High     | All Done        | 10:00              | 08:00           | 100%     |
| Packaging   | Print Labels      | Steve    | Medium   | All Done        | 05:00              | 05:00           | 80%      |
| Packaging   | Hire Labor        | Halyna   | High     | Working Hard    | 20:00              | 10:00           | 50%      |
| Packaging   | Set Schedule      | Ravi     | High     | Working Hard    | 05:00              | 10:00           | 50%      |
| Packaging   | Order Products    | Mithun   | Medium   | Ready & Waiting | 08:00              | 00:00           | 0%       |
| Packaging   | Create Orders     | Kedhar   | Low      | To Do           | 20:00              | 00:00           | 0%       |
| Packaging   | Put Orders in Box | Vijay    | Low      | To Do           | 04:00              | 00:00           | 0%       |
| Design      | Create Logo       | Kedhar   | High     | All Done        | 20:00              | 20:00           | 100%     |
| Design      | Create Labels     | Kedhar   | High     | All Done        | 10:00              | 10:00           | 100%     |
| Design      | Send Labels       | Vijay    | Medium   | All Done        | 02:00              | 02:00           | 100%     |
| Design      | Choose Labels     | Ravi     | Medium   | All Done        | 02:00              | 02:00           | 100%     |
| Contracts   | Finalize SOW      | Halyna   | High     | All Done        | 15:00              | 15:00           | 100%     |
| Contracts   | Get Signatures    | Payal    | High     | All Done        | 04:00              | 04:00           | 100%     |
| TOTAL HOURS |                   |          |          |                 | 164:00             | 89:00           |          |

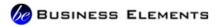

# **TIMESHEET**

Billed To:

Start Date 2015/01/15

John Smith
One Bowerman Drive, Beaverton
smith@\_\_\_\_com
Ph 1-503-671-6453

End Date 2015/02/15

| Account | Project    | Total Hours |
|---------|------------|-------------|
|         | Shoemaking | 800:00      |

#### Resource 1 to 5

Payal Sinha | Steve Lee | Halyna Timko | Peter Haynes | Vijay

| DATE       | PAYAL SINHA | STEVE LEE | HALYNA TIMKO | PETER HAYNES | VIJAY |
|------------|-------------|-----------|--------------|--------------|-------|
| 2015/01/15 | 04:00       | 04:00     | 04:00        | 02:00        | 02:00 |
| 2015/01/16 | 04:00       | 04:00     | 04:00        | 02:00        | 02:00 |
| 2015/01/17 | 04:00       | 04:00     | 04:00        | 02:00        | 02:00 |
| 2015/01/18 | 04:00       | 04:00     | 04:00        | 02:00        | 02:00 |
| 2015/01/19 | 04:00       | 04:00     | 04:00        | 02:00        | 02:00 |
| 2015/01/20 | 04:00       | 04:00     | 04:00        | 02:00        | 02:00 |
| 2015/01/21 | 04:00       | 04:00     | 04:00        | 02:00        | 02:00 |
| 2015/01/22 | 04:00       | 04:00     | 04:00        | 02:00        | 02:00 |
| 2015/01/23 | 04:00       | 04:00     | 04:00        | 02:00        | 02:00 |
| 2015/01/24 | 04:00       | 04:00     | 04:00        | 02:00        | 02:00 |
| 2015/01/25 | 04:00       | 04:00     | 04:00        | 02:00        | 02:00 |
| 2015/01/26 | 04:00       | 04:00     | 04:00        | 02:00        | 02:00 |
| 2015/01/27 | 04:00       | 04:00     | 04:00        | 02:00        | 02:00 |
| 2015/01/28 | 04:00       | 04:00     | 04:00        | 02:00        | 02:00 |
| 2015/01/29 | 04:00       | 04:00     | 04:00        | 02:00        | 02:00 |
| 2015/01/30 | 04:00       | 04:00     | 04:00        | 02:00        | 02:00 |
| 2015/01/31 | 04:00       | 04:00     | 04:00        | 02:00        | 02:00 |
| 2015/02/01 | 04:00       | 04:00     | 04:00        | 02:00        | 02:00 |
|            |             |           |              |              |       |

| 2015/02/03 | 04:00  | 04:00  | 04:00  | 02:00 | 02:00 |
|------------|--------|--------|--------|-------|-------|
| 2015/02/04 | 04:00  | 04:00  | 04:00  | 02:00 | 02:00 |
| 2015/02/05 | 04:00  | 04:00  | 04:00  | 02:00 | 02:00 |
| 2015/02/06 | 04:00  | 04:00  | 04:00  | 02:00 | 02:00 |
| 2015/02/07 | 04:00  | 04:00  | 04:00  | 02:00 | 02:00 |
| 2015/02/08 | 04:00  | 04:00  | 04:00  | 02:00 | 02:00 |
| 2015/02/09 | 04:00  | 04:00  | 04:00  | 02:00 | 02:00 |
| 2015/02/10 | 04:00  | 04:00  | 04:00  | 02:00 | 02:00 |
| 2015/02/11 | 04:00  | 04:00  | 04:00  | 02:00 | 02:00 |
| 2015/02/12 | 04:00  | 04:00  | 04:00  | 02:00 | 02:00 |
| 2015/02/13 | 04:00  | 04:00  | 04:00  | 02:00 | 02:00 |
| 2015/02/14 | 04:00  | 04:00  | 04:00  | 02:00 | 02:00 |
| 2015/02/15 | 04:00  | 04:00  | 04:00  | 02:00 | 02:00 |
| TOTAL      | 100:00 | 100:00 | 100:00 | 50:00 | 50:00 |

Resource 6 to 10
John Smith | James William | John Doe | Jack Peter | Mithun

| DATE       | JOHN SMITH | JAMES WILLIAM | JOHN DOE | JACK PETER | MITHUN |
|------------|------------|---------------|----------|------------|--------|
| 2015/01/15 | 04:00      | 04:00         | 04:00    | 02:00      | 02:00  |
| 2015/01/16 | 04:00      | 04:00         | 04:00    | 02:00      | 02:00  |
| 2015/01/17 | 04:00      | 04:00         | 04:00    | 02:00      | 02:00  |
| 2015/01/18 | 04:00      | 04:00         | 04:00    | 02:00      | 02:00  |
| 2015/01/19 | 04:00      | 04:00         | 04:00    | 02:00      | 02:00  |
| 2015/01/20 | 04:00      | 04:00         | 04:00    | 02:00      | 02:00  |
| 2015/01/21 | 04:00      | 04:00         | 04:00    | 02:00      | 02:00  |
| 2015/01/22 | 04:00      | 04:00         | 04:00    | 02:00      | 02:00  |
| 2015/01/23 | 04:00      | 04:00         | 04:00    | 02:00      | 02:00  |
| 2015/01/24 | 04:00      | 04:00         | 04:00    | 02:00      | 02:00  |
| 2015/01/25 | 04:00      | 04:00         | 04:00    | 02:00      | 02:00  |
| 2015/01/26 | 04:00      | 04:00         | 04:00    | 02:00      | 02:00  |

#### Support

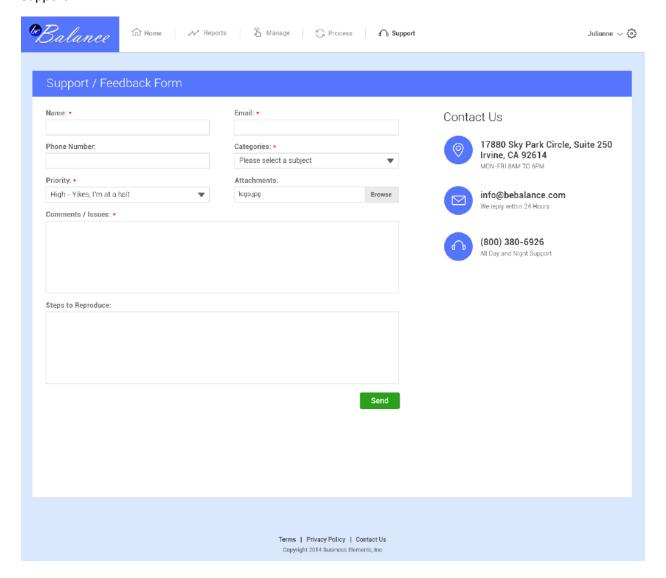